# Release GC-Prevue v27.2 **Notes**

## **Table of Contents**

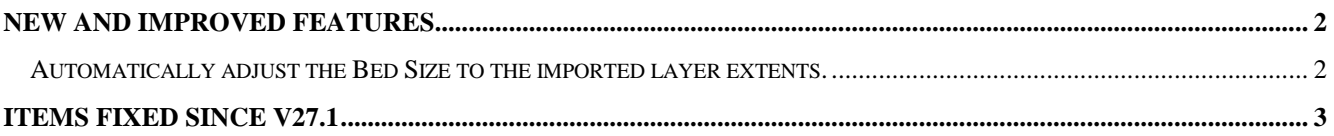

### **New and Improved Features**

#### **Automatically adjust the Bed Size to the imported layer extents.**

In order to remove confusion as to what the Bed Size represents we have add an option (under Tools > Customize > Options) to set the Bed Size to the extents of the imported layers. This makes displaying negative layers easier and also, hopefully, prevents questions as to what the Bed Size represents.

#### **Items Fixed since v27.1**

This list is customer reported issues fixed for this release.

#638 Previously if a user created a new layer during the Paste to function but then cancelled the process the empty layer would still remain in the database. This layer will now be removed.

#637 Modified the import process when a Gerber file did not contain either a G74 or G75 code. This would be declared illegal Gerber under the GerberX2 specification but older versions of Gerber could still contain this construction.

#636 When Pasting data to a layer the current layer name of the empty layer will be maintained if the layer either contains existing data OR has a name that is not 'New Data Layer'. Previously an empty layer could be renamed but then the layer name would be changed upon pasting as the layer contained no data.

#635 Added ZoomtoSelected functionality to the extension.

#634 Fixed a stubborn issue that resulted in the layer list 'jumping' around when the number of layers scrolled past the visible window. This issue was caused by third party code. Users should enjoy a smoother UI experience thanks to this fix.

#627 Added an option to display larger icon buttons when high resolution monitors are used. The option can be found under Tools > Customize > Toolbars

#622 Fixed an issue that prevented a drill file being loaded back into the GWK from which it was generated. The problem was that the GWK contained an invalid point. More rigorous checking for invalid points was added and the file now loads as expected.